## **Материально-технические условия реализации образовательной программы 13.04.02 Электроэнергетика и электротехника**

ФГБНУ ФНАЦ ВИМ располагает обширной и современной материально-технической базой для обеспечения качественного и непрерывного образовательного процесса. Развитая информационно-технологическая инфраструктура Центра позволяет проводить все виды дисциплинарной и междисциплинарной подготовки, лабораторной, практической, научно-исследовательской работы магистрантов и аспирантов.

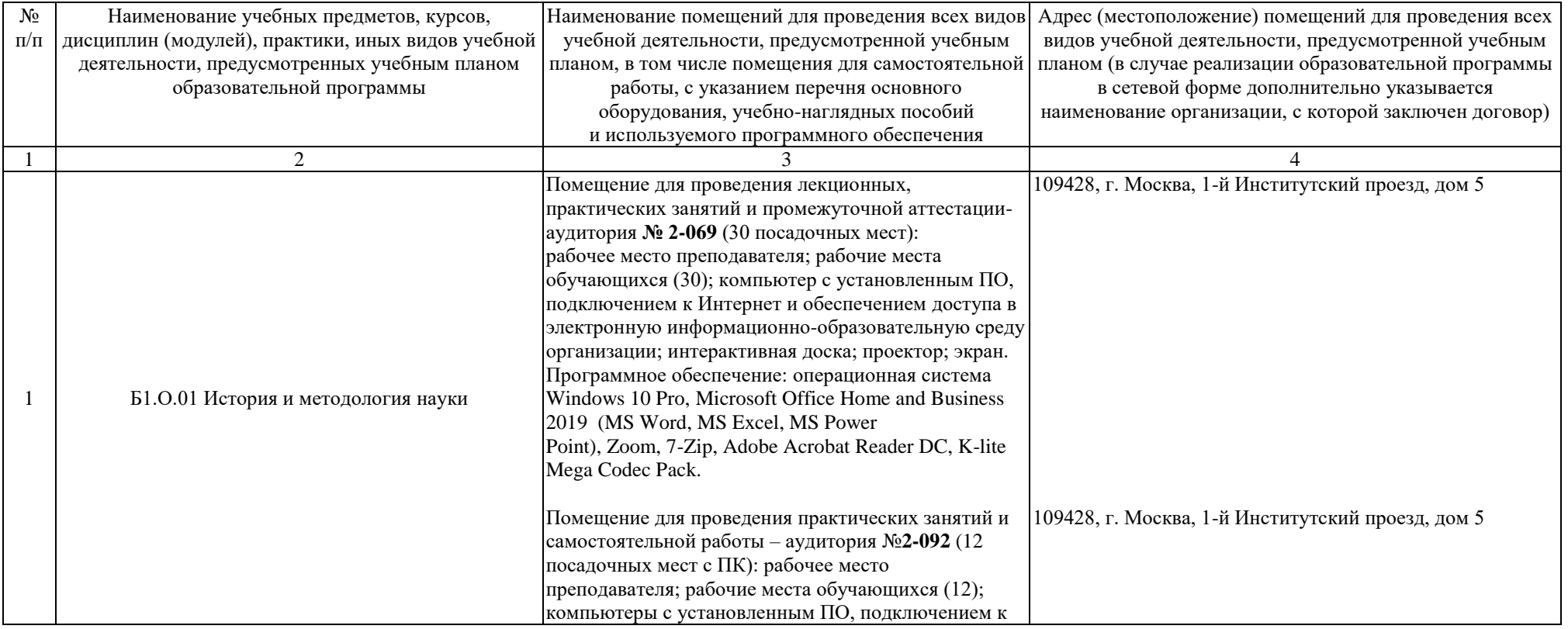

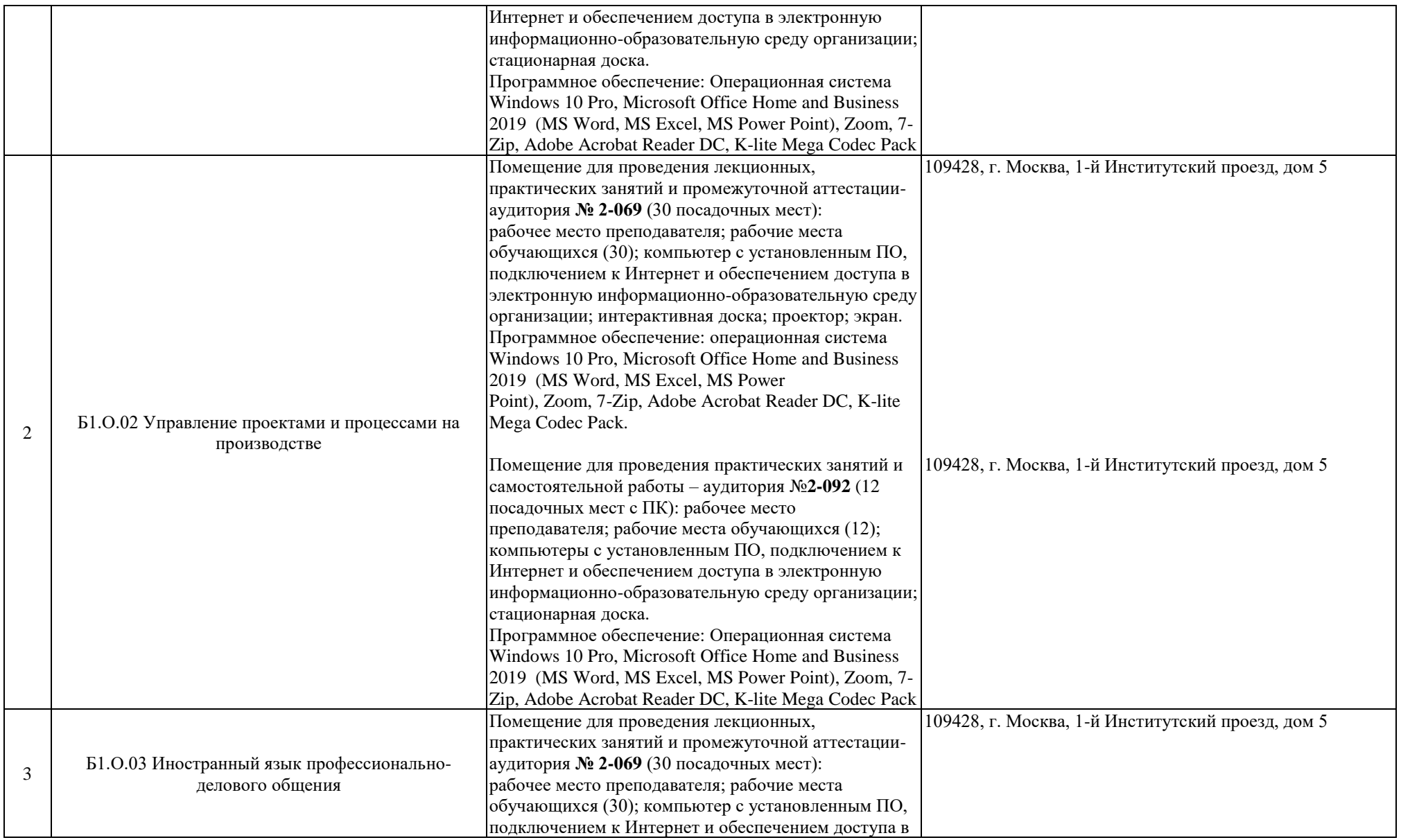

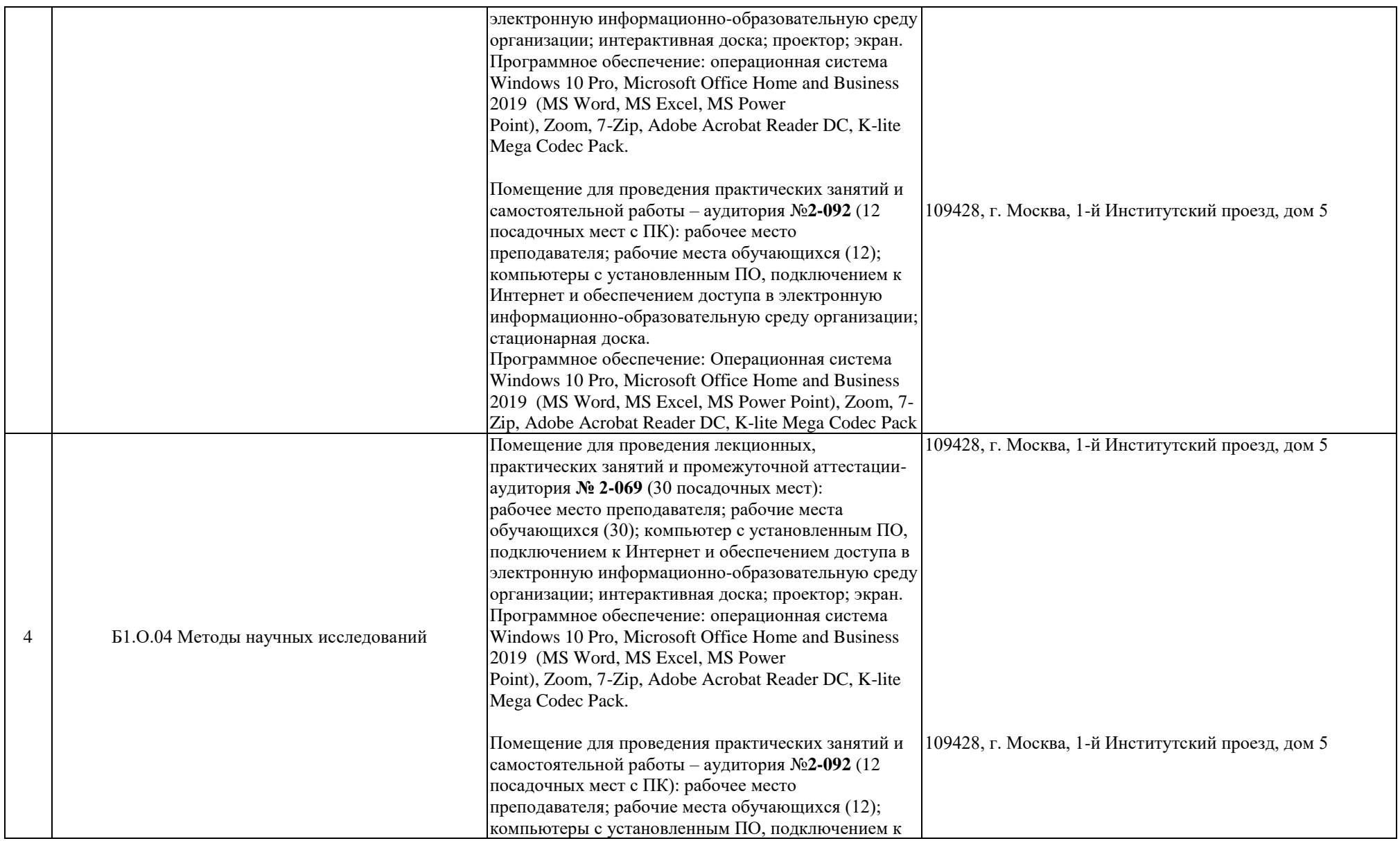

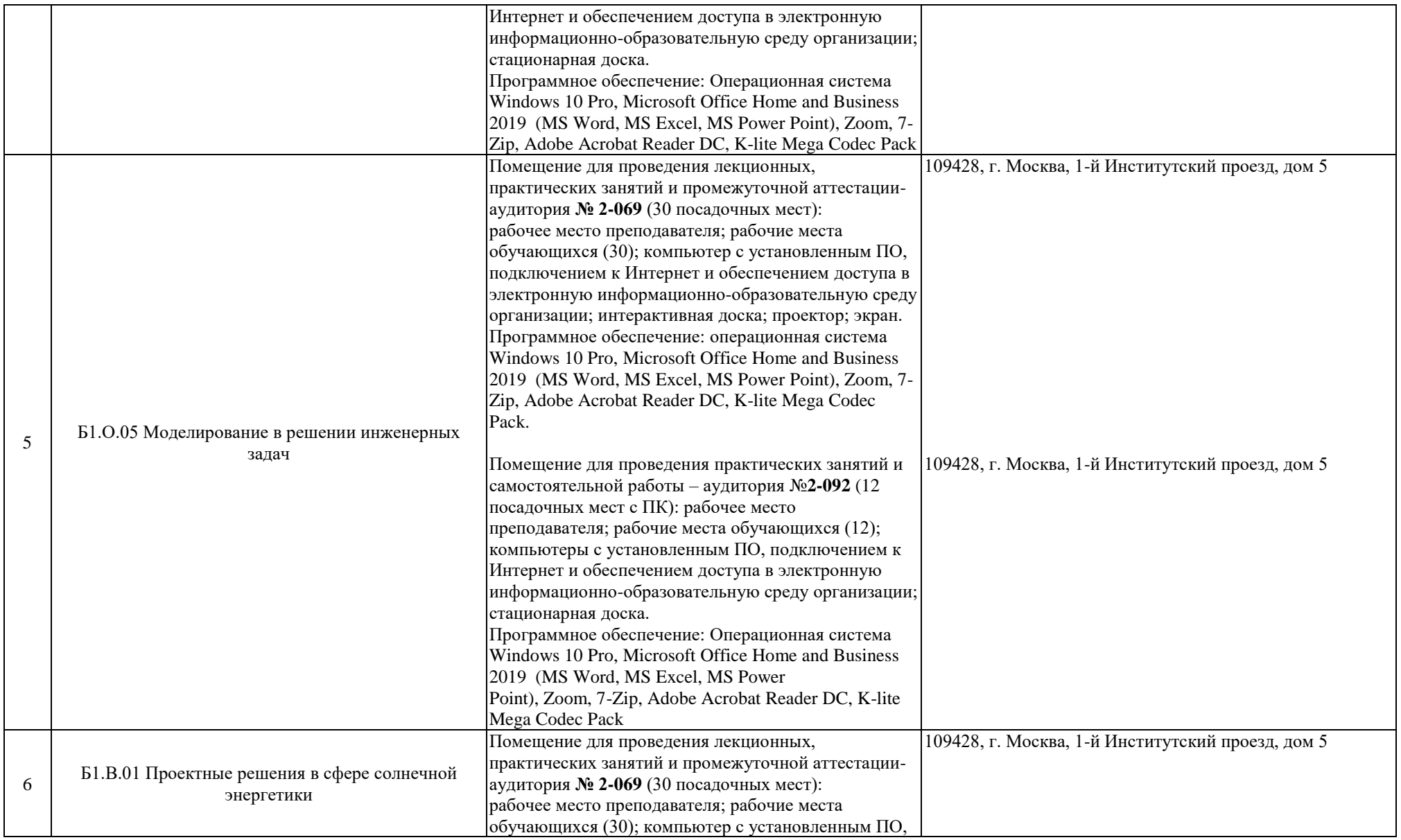

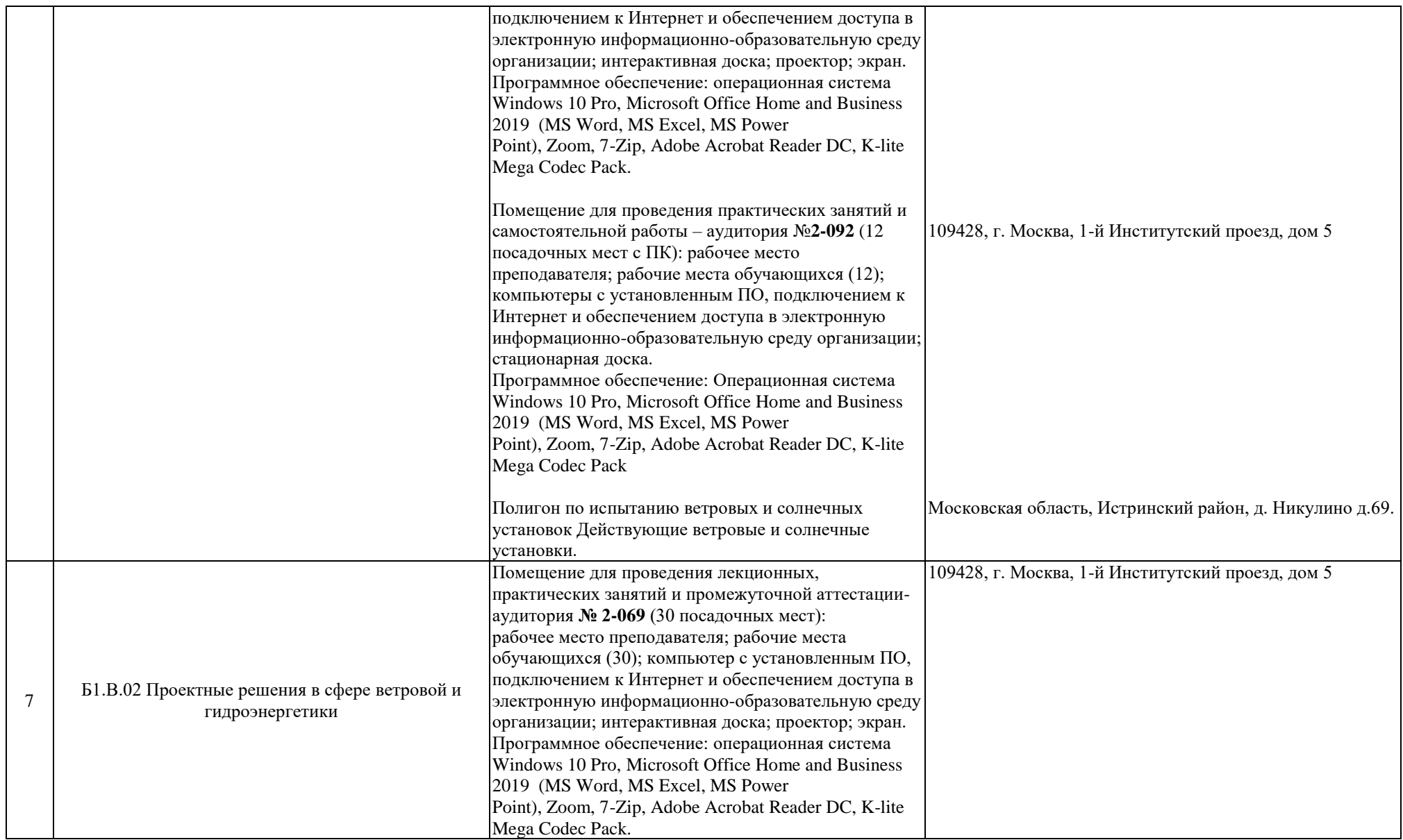

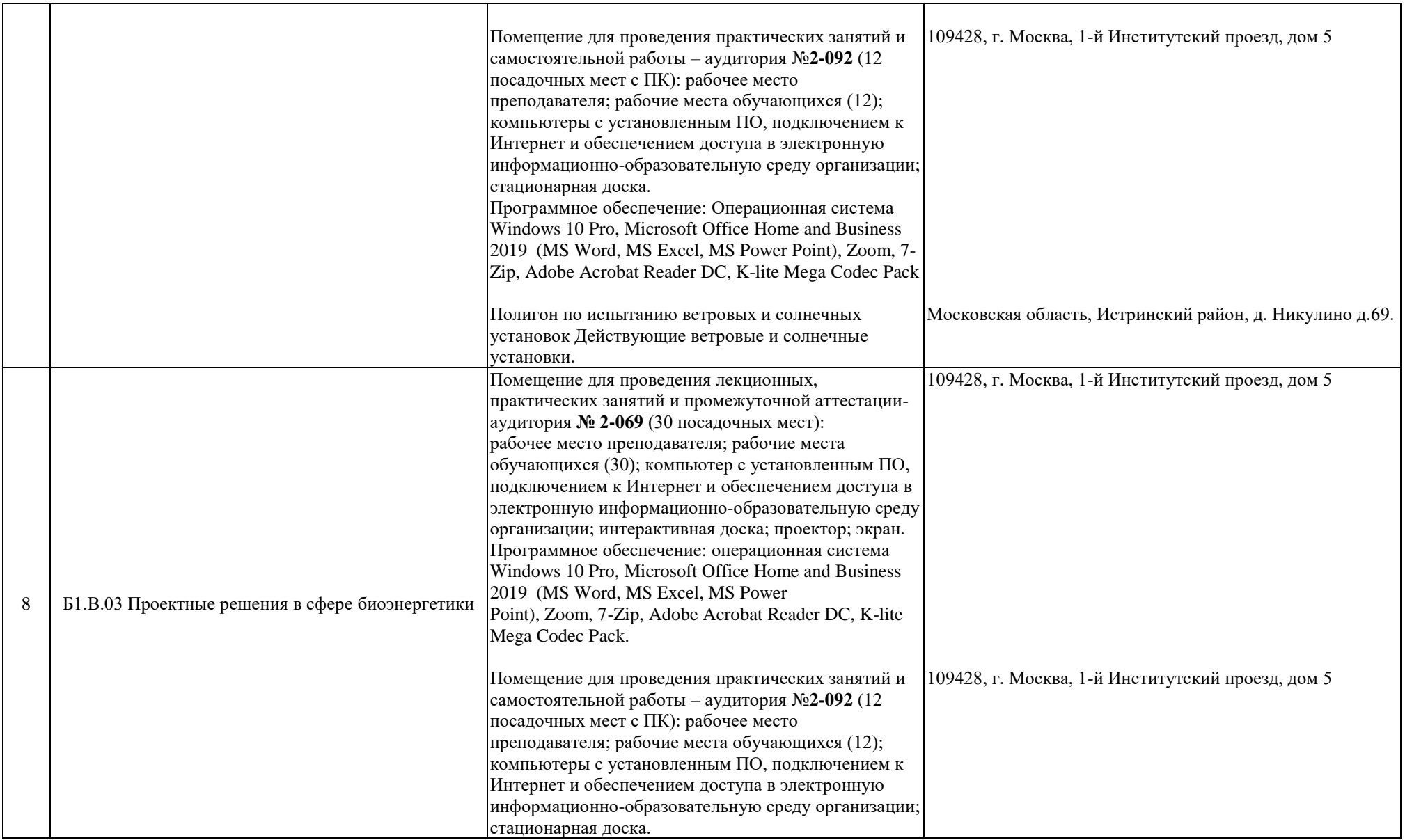

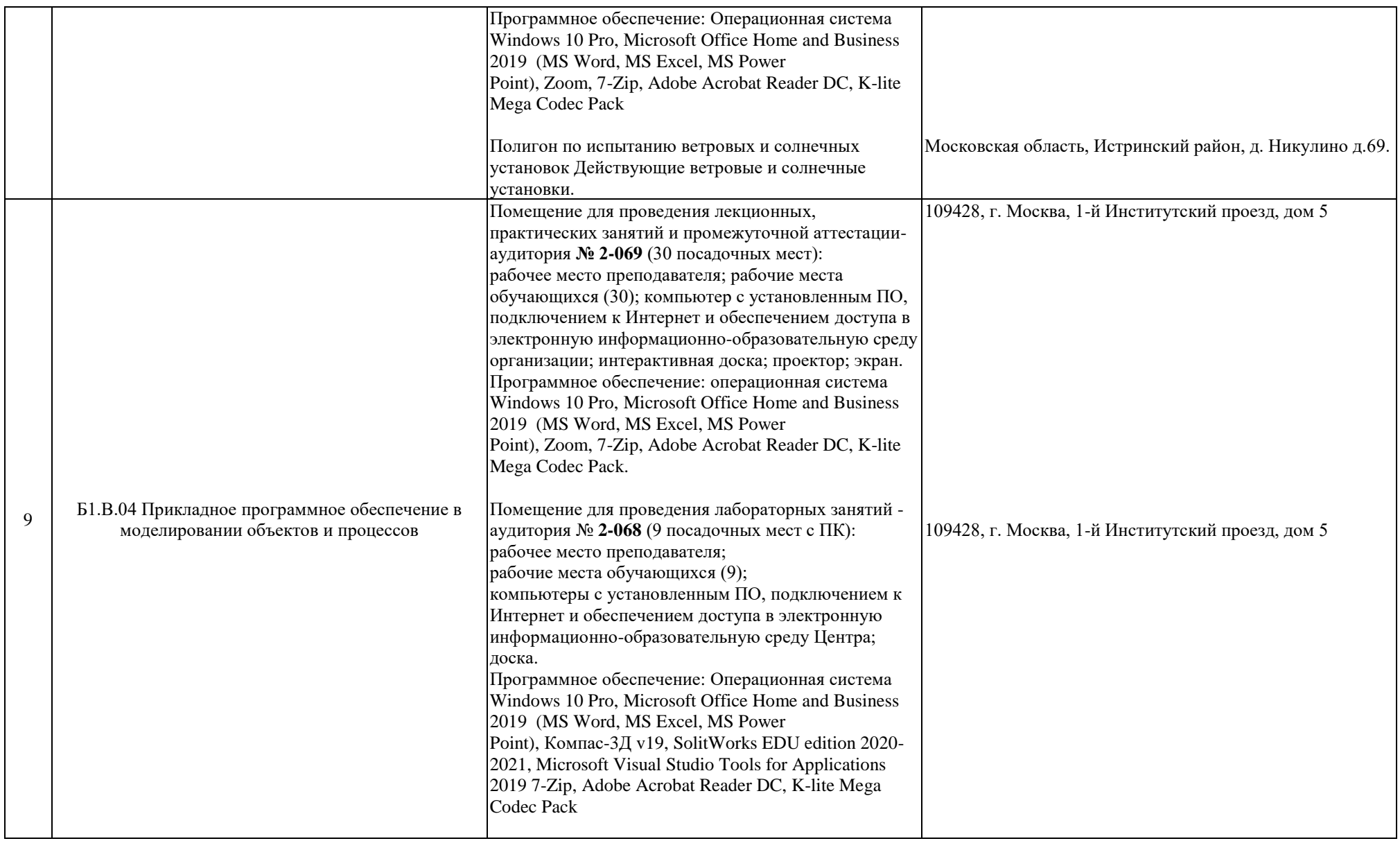

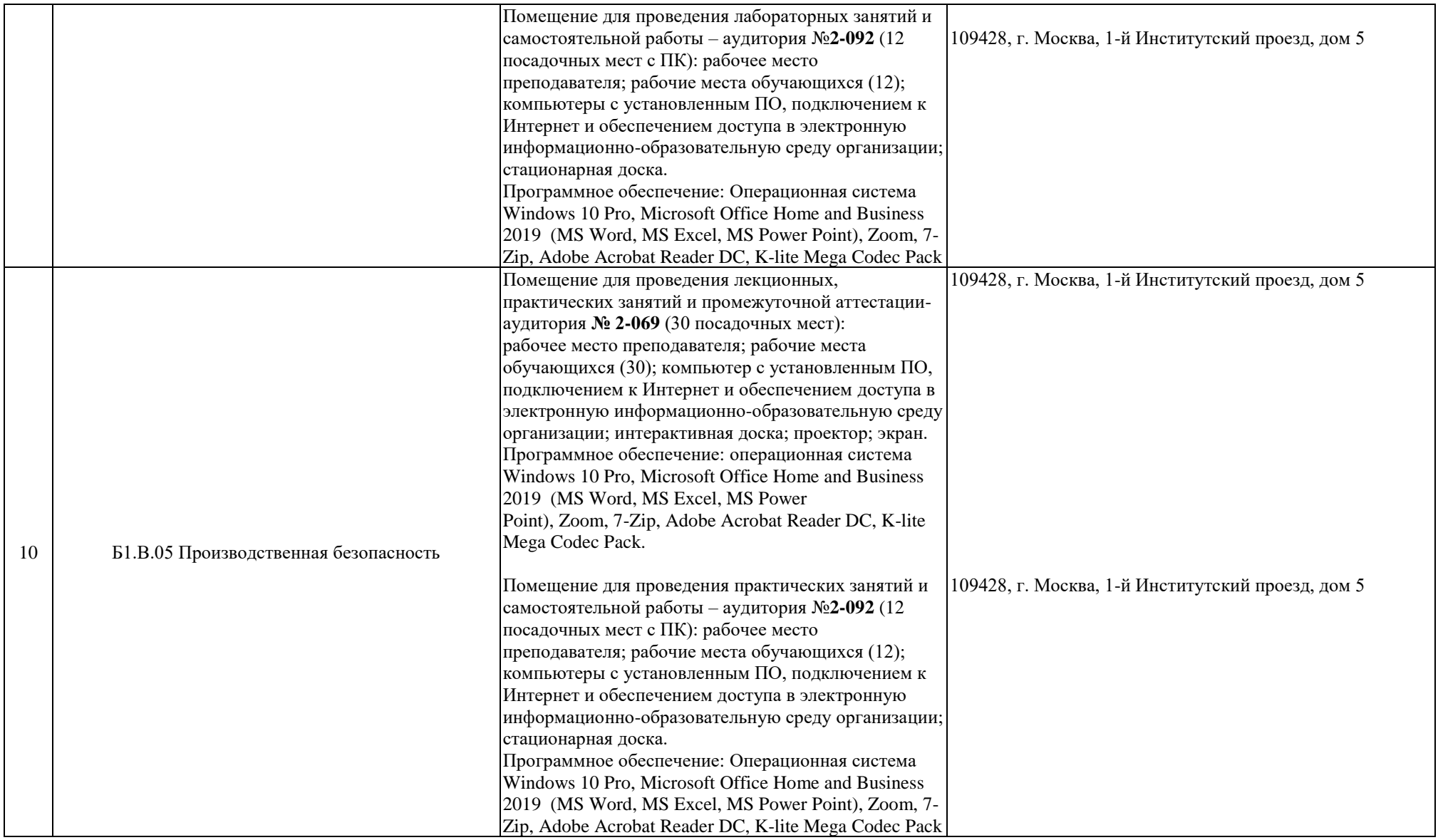

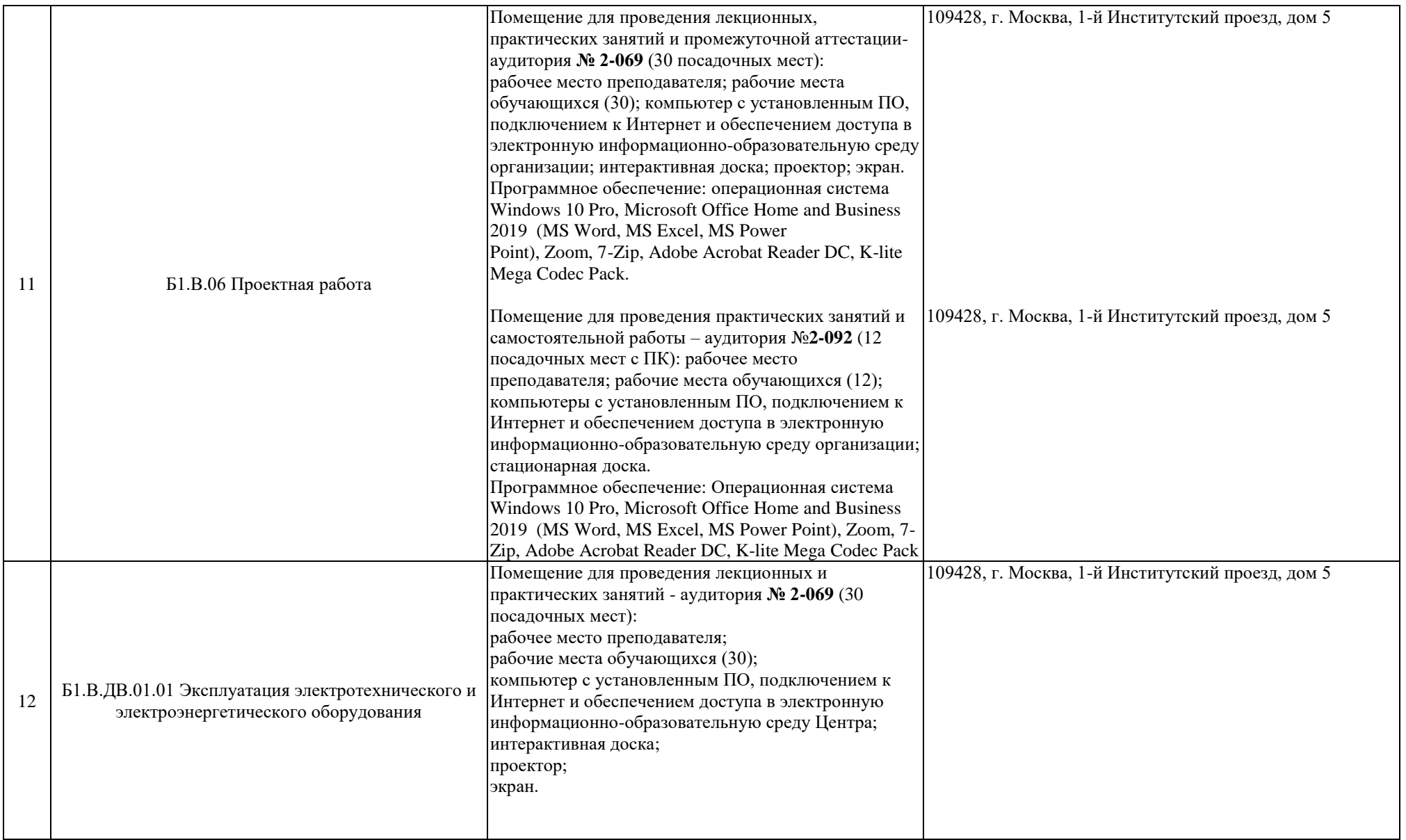

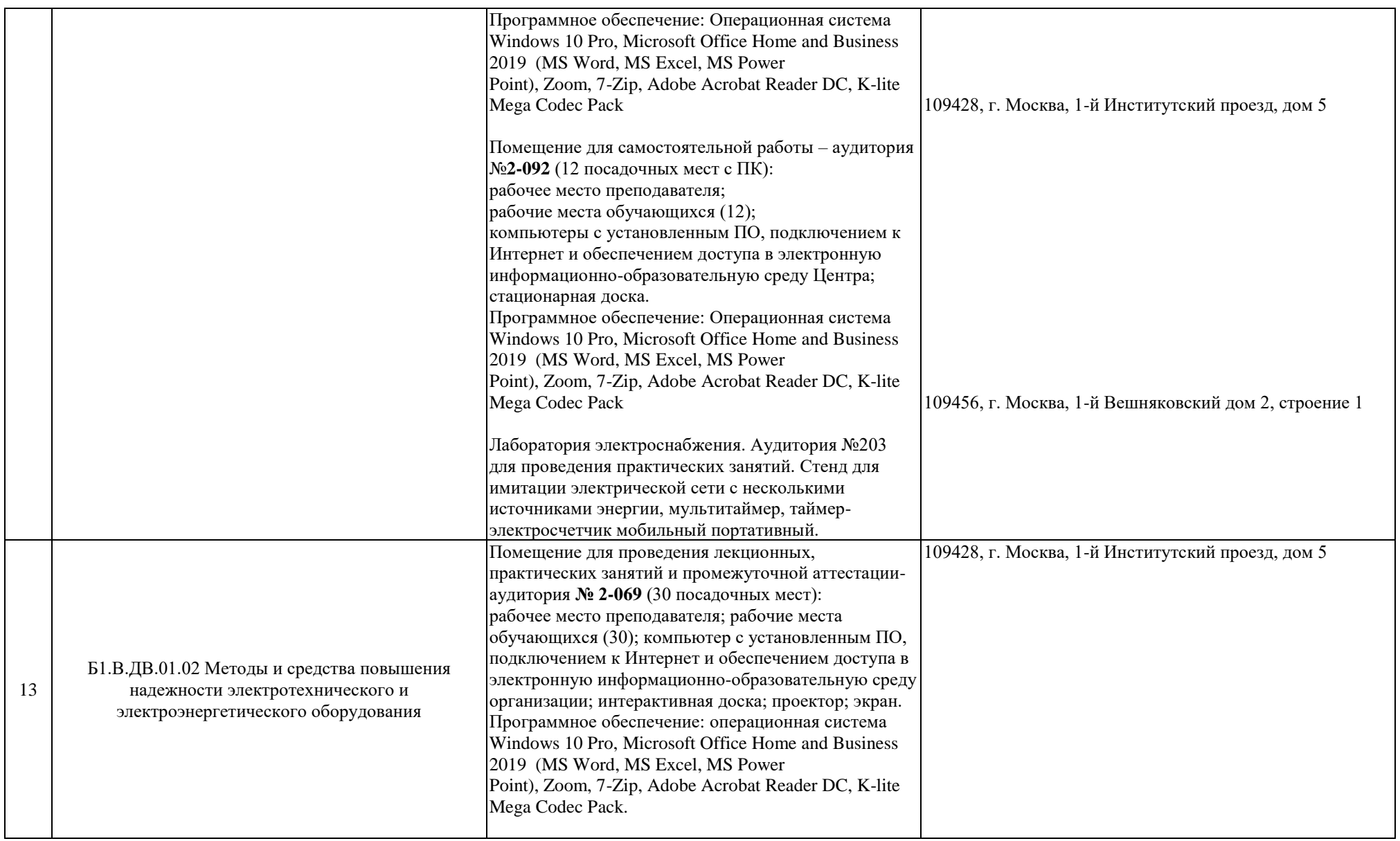

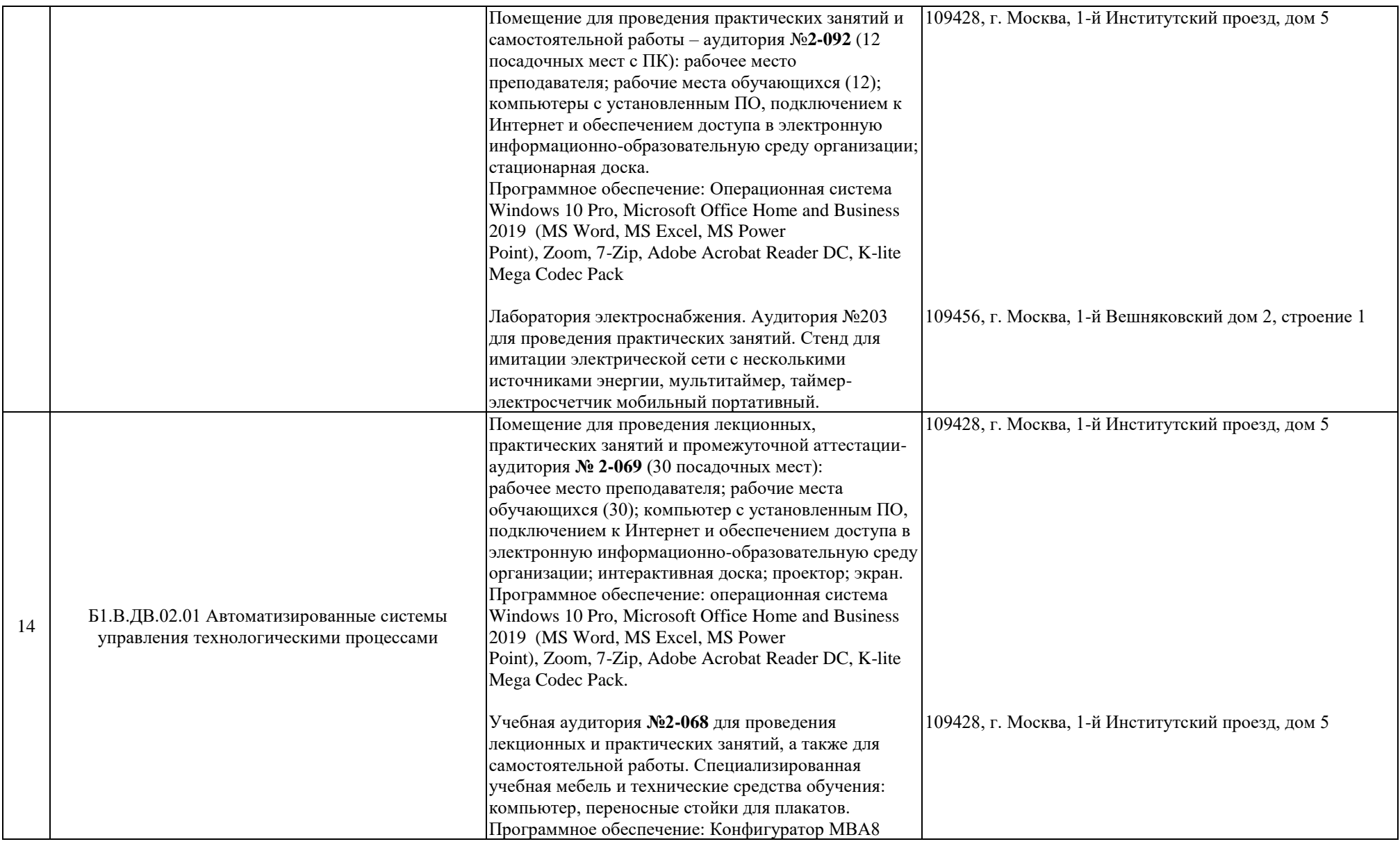

![](_page_11_Picture_152.jpeg)

![](_page_12_Picture_143.jpeg)

![](_page_13_Picture_171.jpeg)

![](_page_14_Picture_184.jpeg)

![](_page_15_Picture_138.jpeg)

![](_page_16_Picture_157.jpeg)

![](_page_17_Picture_181.jpeg)

![](_page_18_Picture_156.jpeg)

![](_page_19_Picture_189.jpeg)

![](_page_20_Picture_92.jpeg)